# Introduction to Binary **Exploitation** THS Hacking Workshops

Andrea Continella 06-12-2021

**UNIVERSITY** OF TWENTE.

#### Assumptions

The following *concepts* apply, with proper modifications, to any machine architecture (e.g., ARM, x86), operating system (e.g., Windows, Linux, Darwin), and executable (e.g., Portable Executable (PE), Executable and Linkable Format (ELF))

For simplicity, we assume **ELFs** running on **Linux >= 2.6** processes on top of a **32-bit x86** machine.

## Recap on calling convention

```
int foo(int a, int b) {
int c = 14;
return (a + b) * c;int main(int argc, char * argv[]) {
 int avar, bvar, cvar;
 char * str;
\text{avar} = \text{atoi}(\text{argv}[1]);bvar = atoi(argv[2]);
```
 $cvar = foo(avar, bvar);$ 

**./executable\_file 10 20 <--**

The foo() function receives two parameters by copy

- How does the CPU pass them to the function?
- Push them onto the stack!

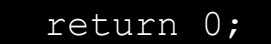

gets(str);

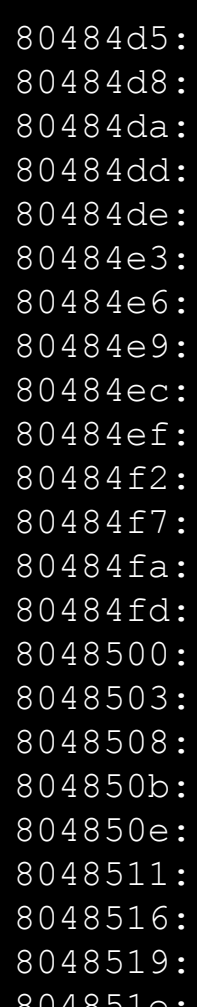

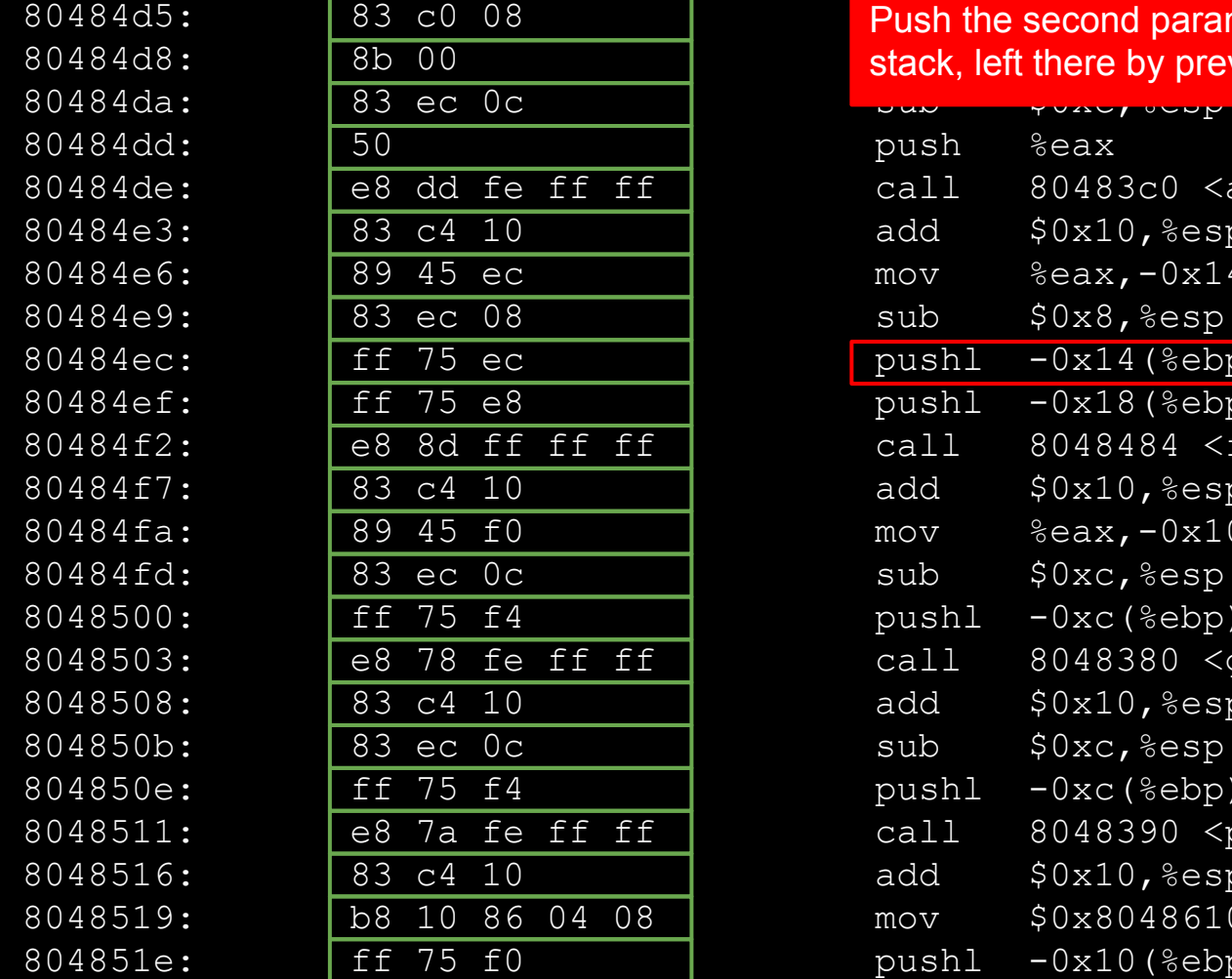

#### 80484d5: **83 c0 08 add \$14 add \$14 add \$14 add \$14 add \$14 add \$14 add \$14 add \$14 add \$14 add \$14 add \$14 add \$14 add \$14 add \$14 add \$14 add \$14 add \$14 add \$14 add \$14 add \$14 add \$14 add \$14 add \$14 add \$14 add \$14 a** 80484d8: **8b 00 move (8b 00 move of stack, left there by previous instructions, at EBP-0x14.**

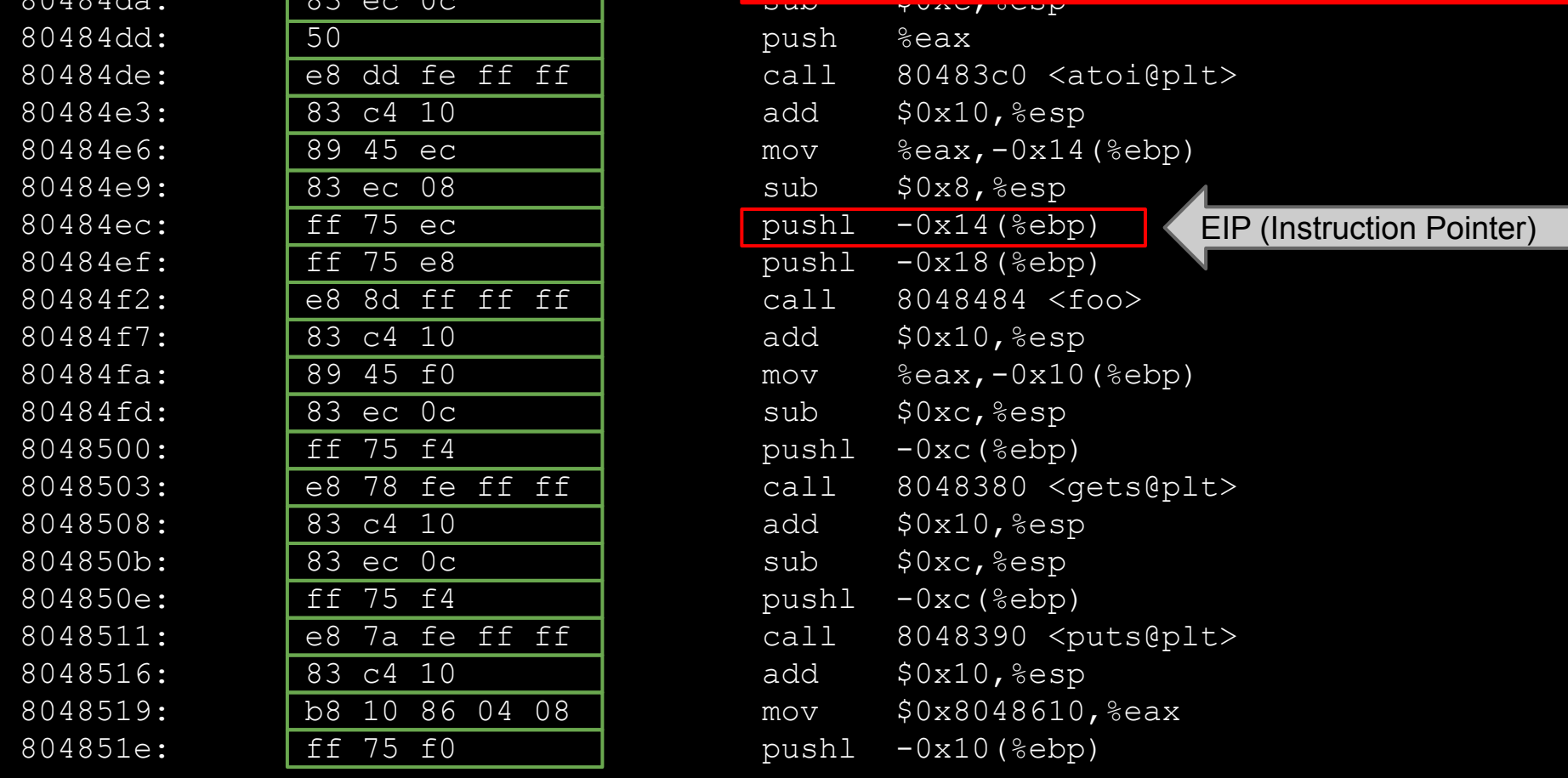

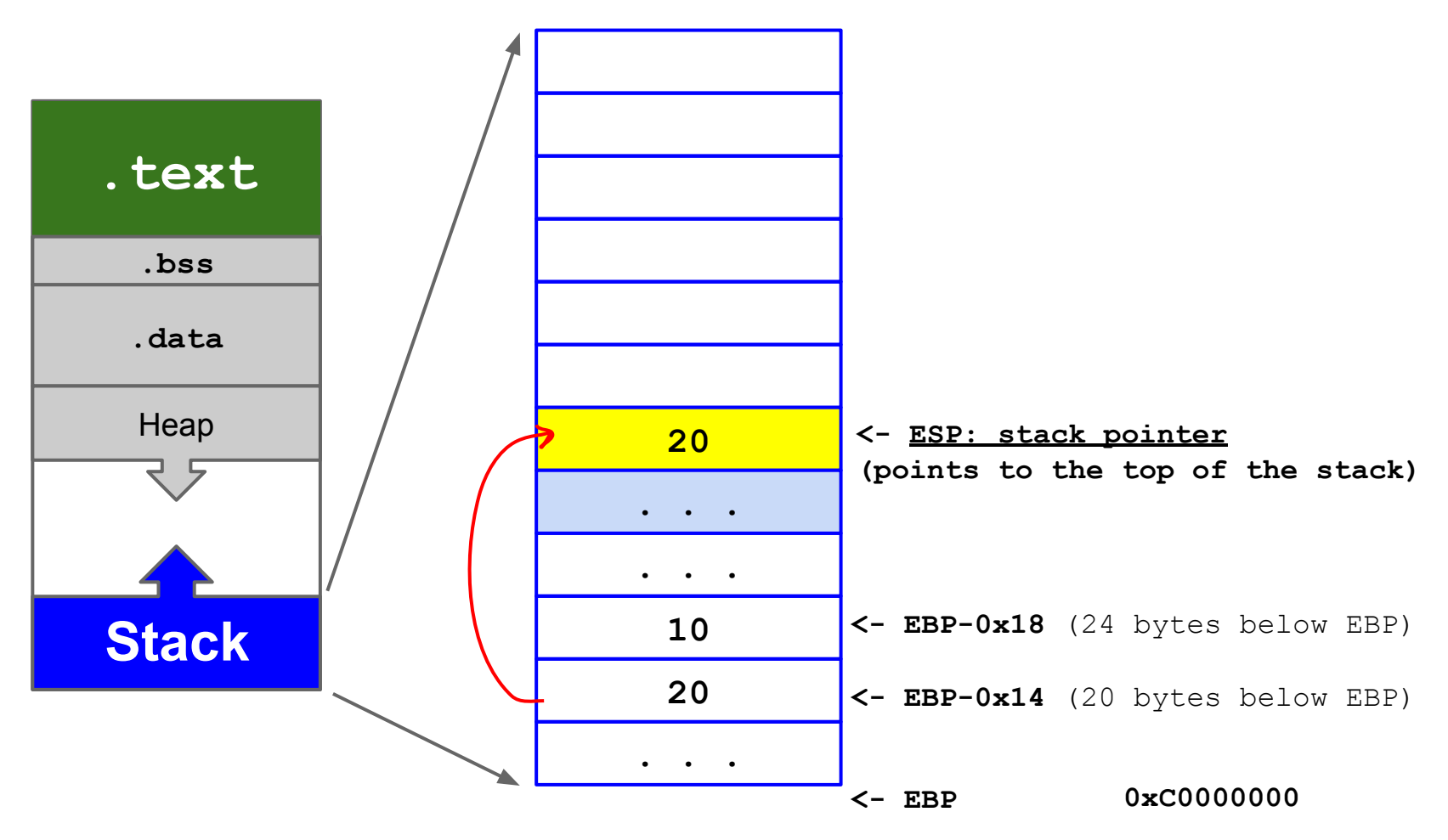

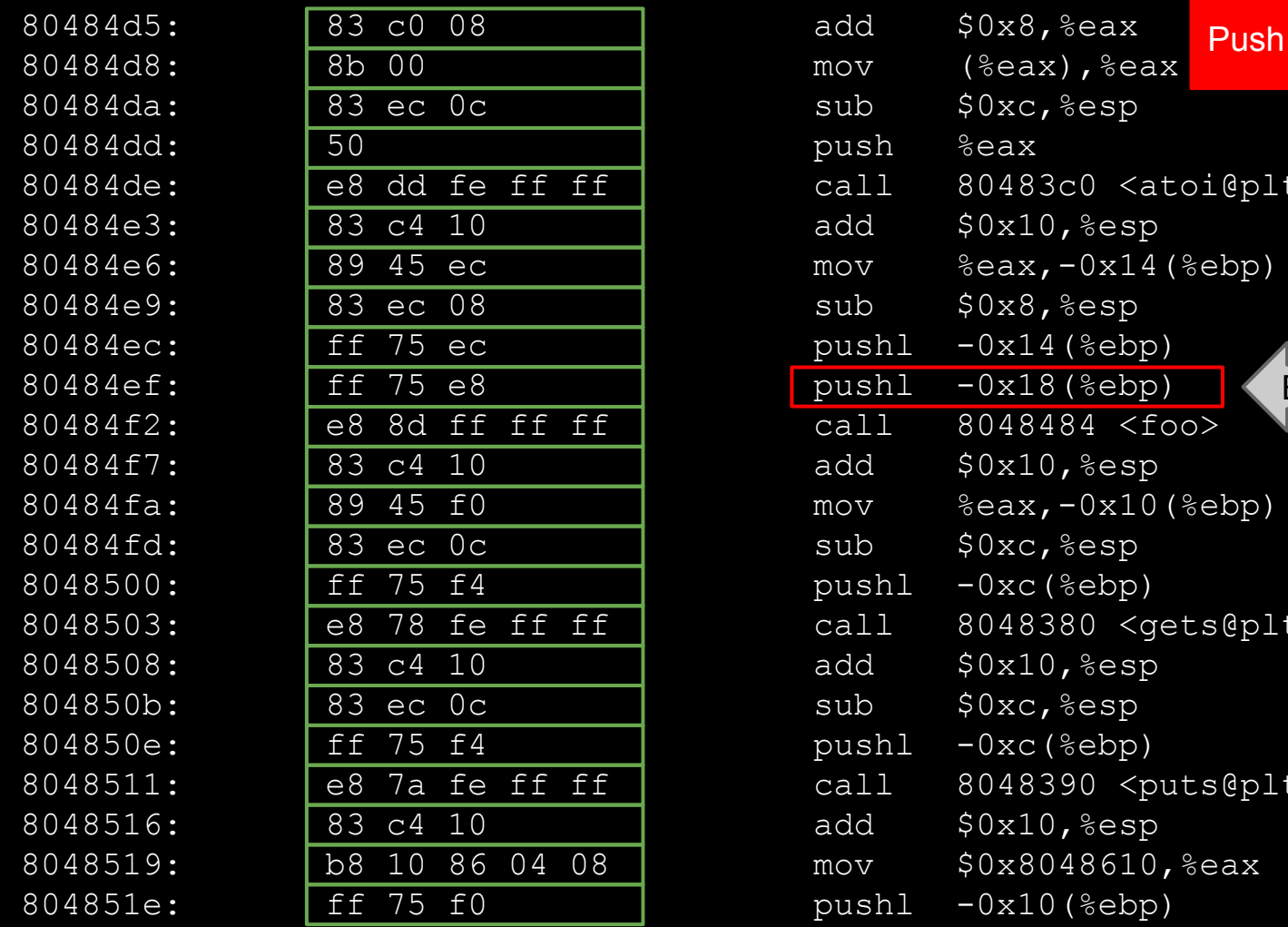

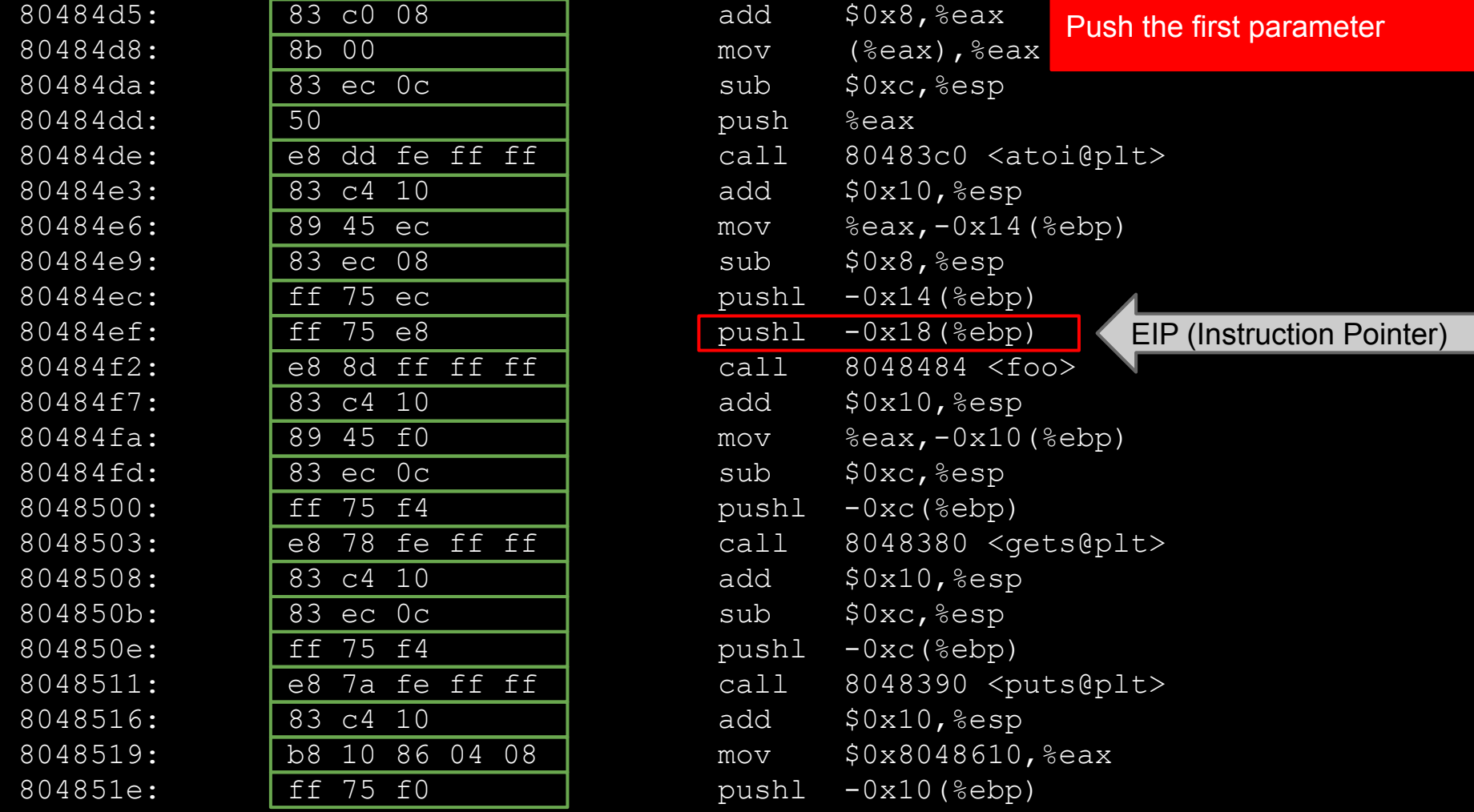

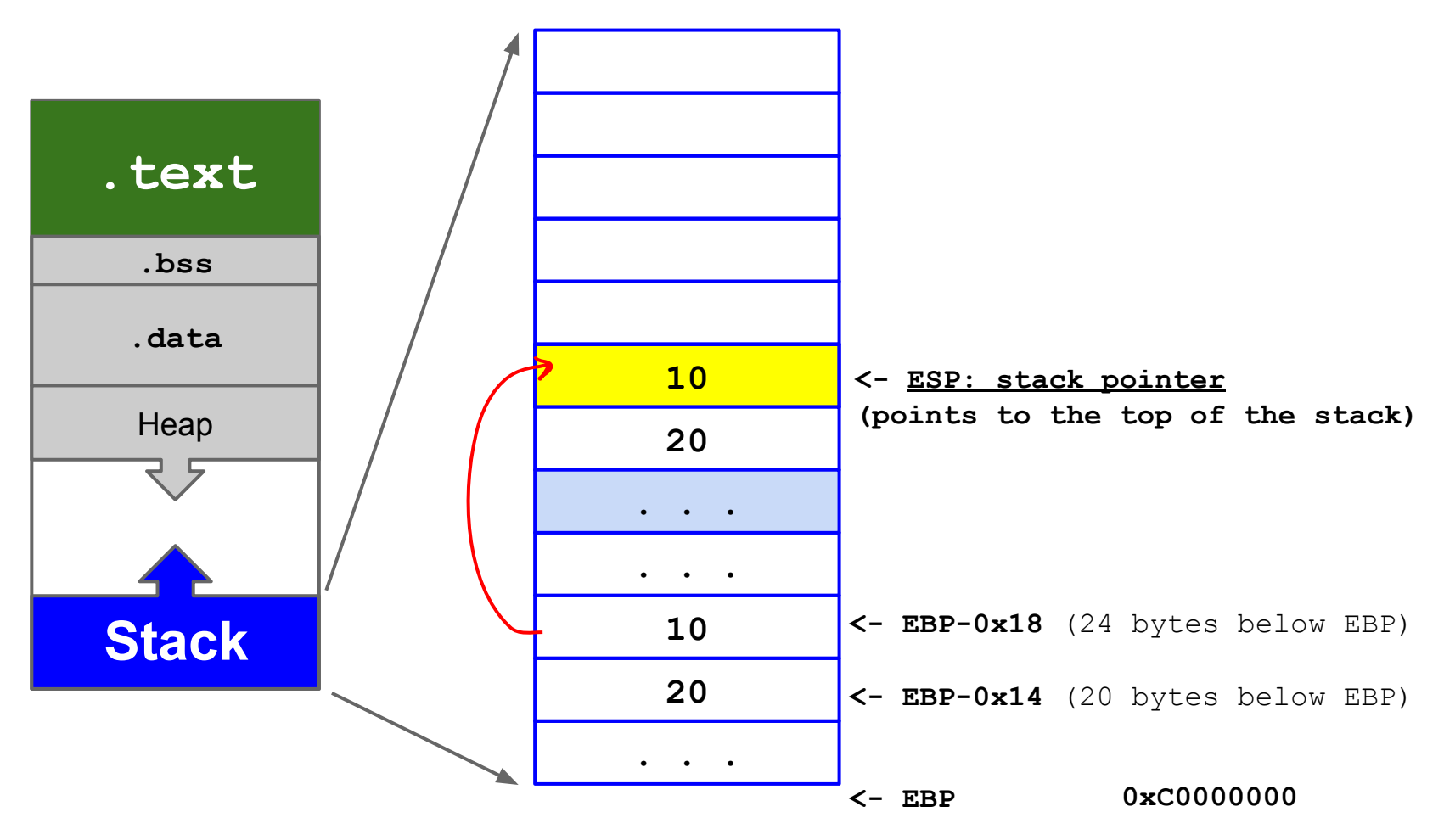

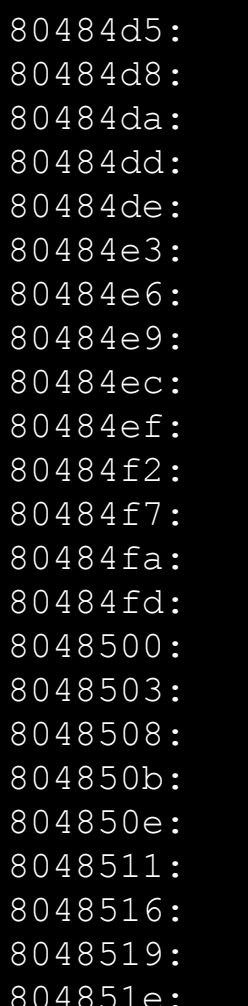

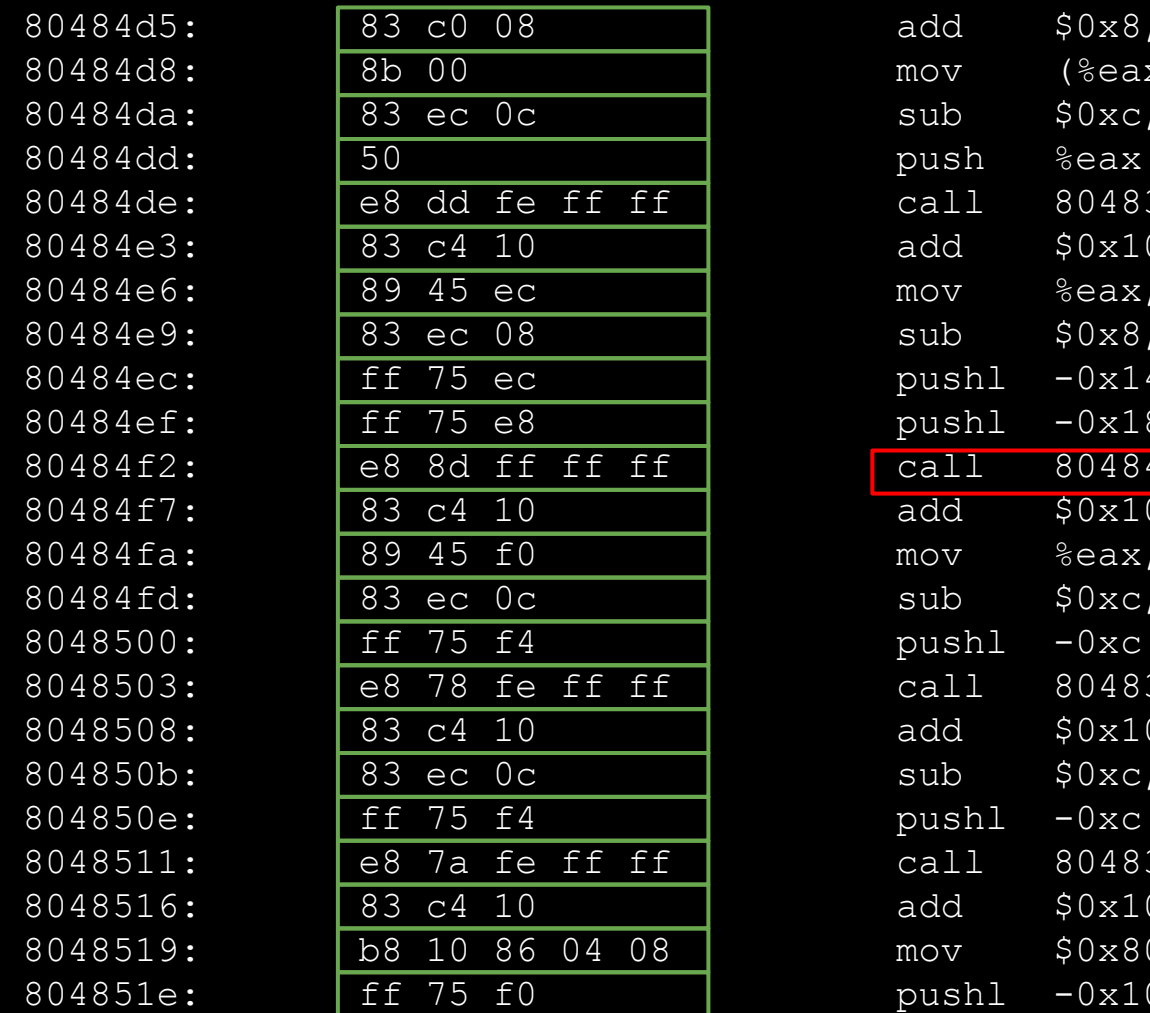

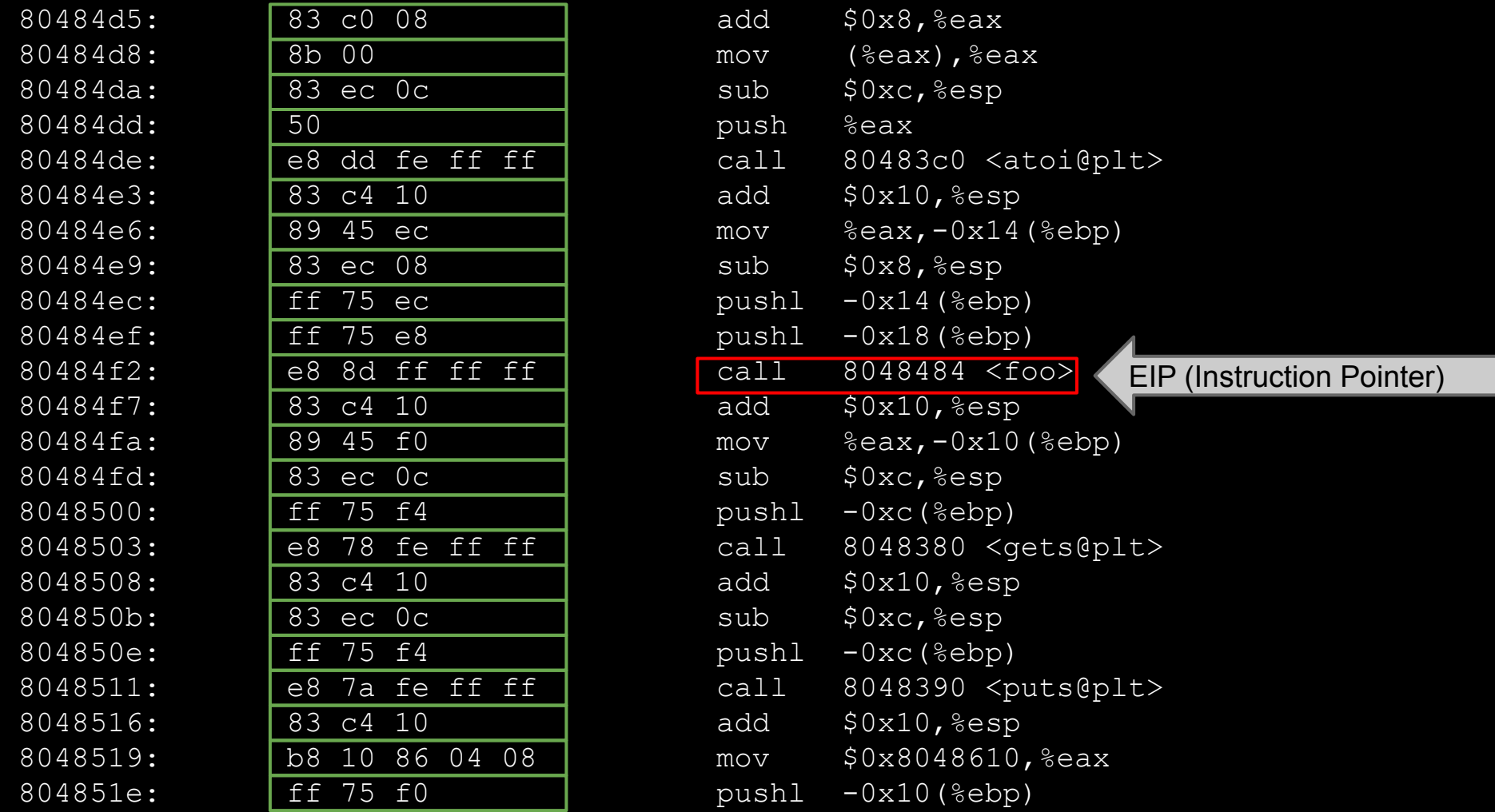

#### The **call** instruction

- The CPU is about to call the **foo()** function
- When **foo()** will be over, where to jump?
- The CPU needs to **save the current EIP**
- **● Where** does the CPU save the EIP? ○ On the **stack**!

$$
\text{call } 0x8048484 \text{  $\text{foo} \text{ } = \left[ \begin{array}{c} \text{push } \text{seip} \\ \text{jmp } 0x8048484 \text{ } \text{~} > \text{foo} \text{~} \text{~} \end{array} \right]$
$$

#### **0xBFFDF000**

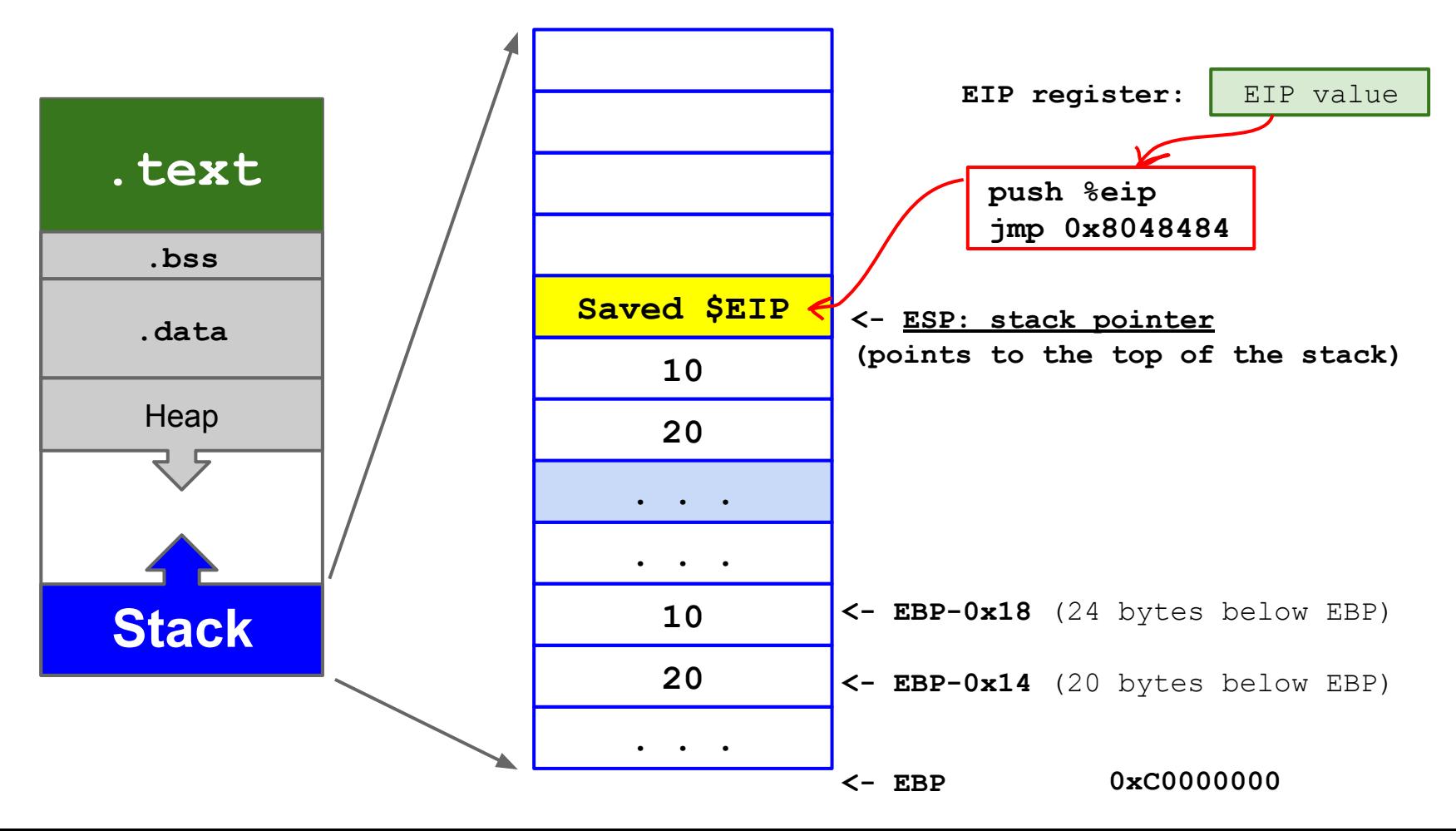

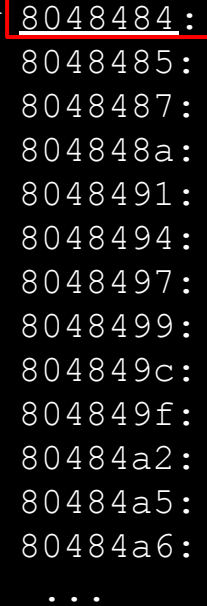

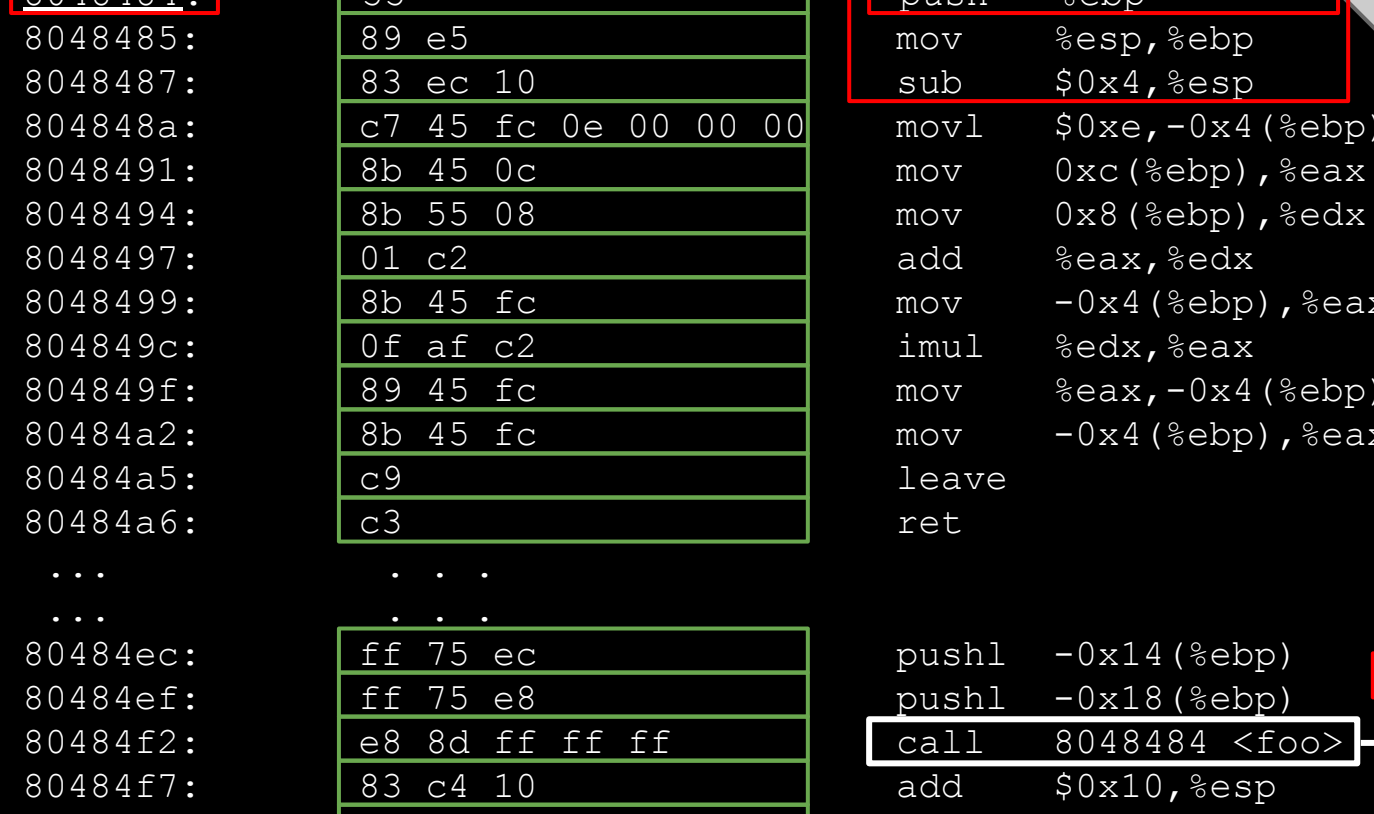

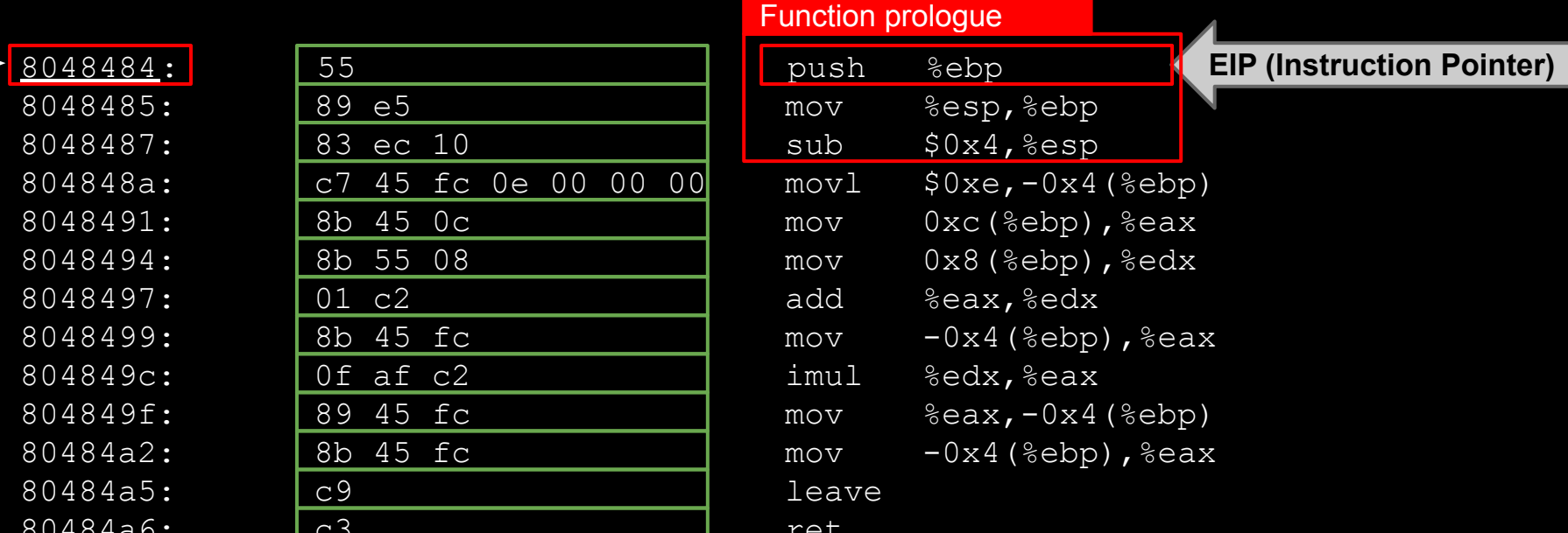

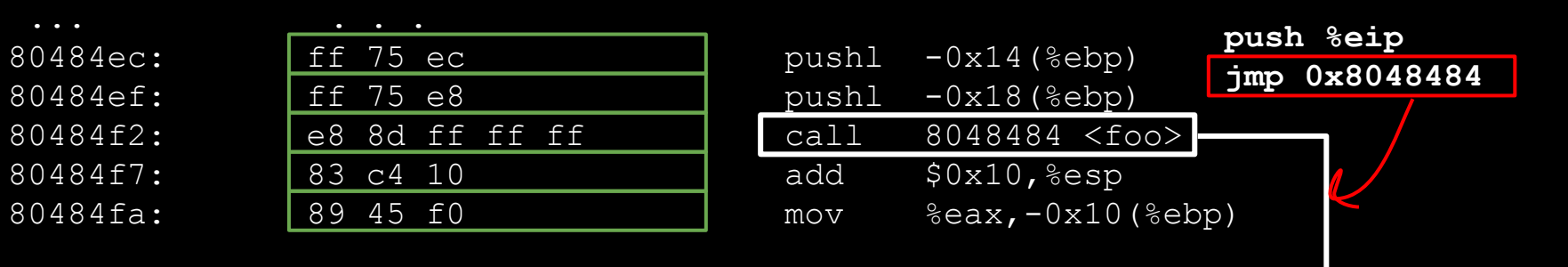

### Function Prologue

The CPU needs to remember where **main()**'s *frame* is located on the stack, so that it can be restored once **foo()**'s will be over.

The first 3 instructions of **foo()** take care of this.

push & & sebp save the current stack base address onto the stack

 $\frac{1}{2}$  mov  $\frac{1}{2}$   $\frac{1}{2}$   $\frac{1}{2}$   $\frac{1}{2}$  are new base of the stack is the old top of the stack

sub  $$0x4$ ,  $8esp$  allocate  $0x4$  bytes (32 bits integer) for **foo ()** 's <u>local variables</u>

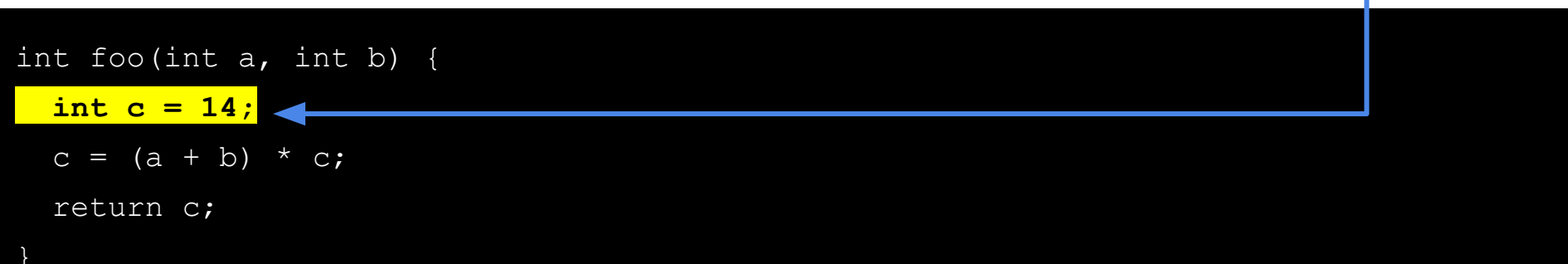

#### **0xBFFDF000**

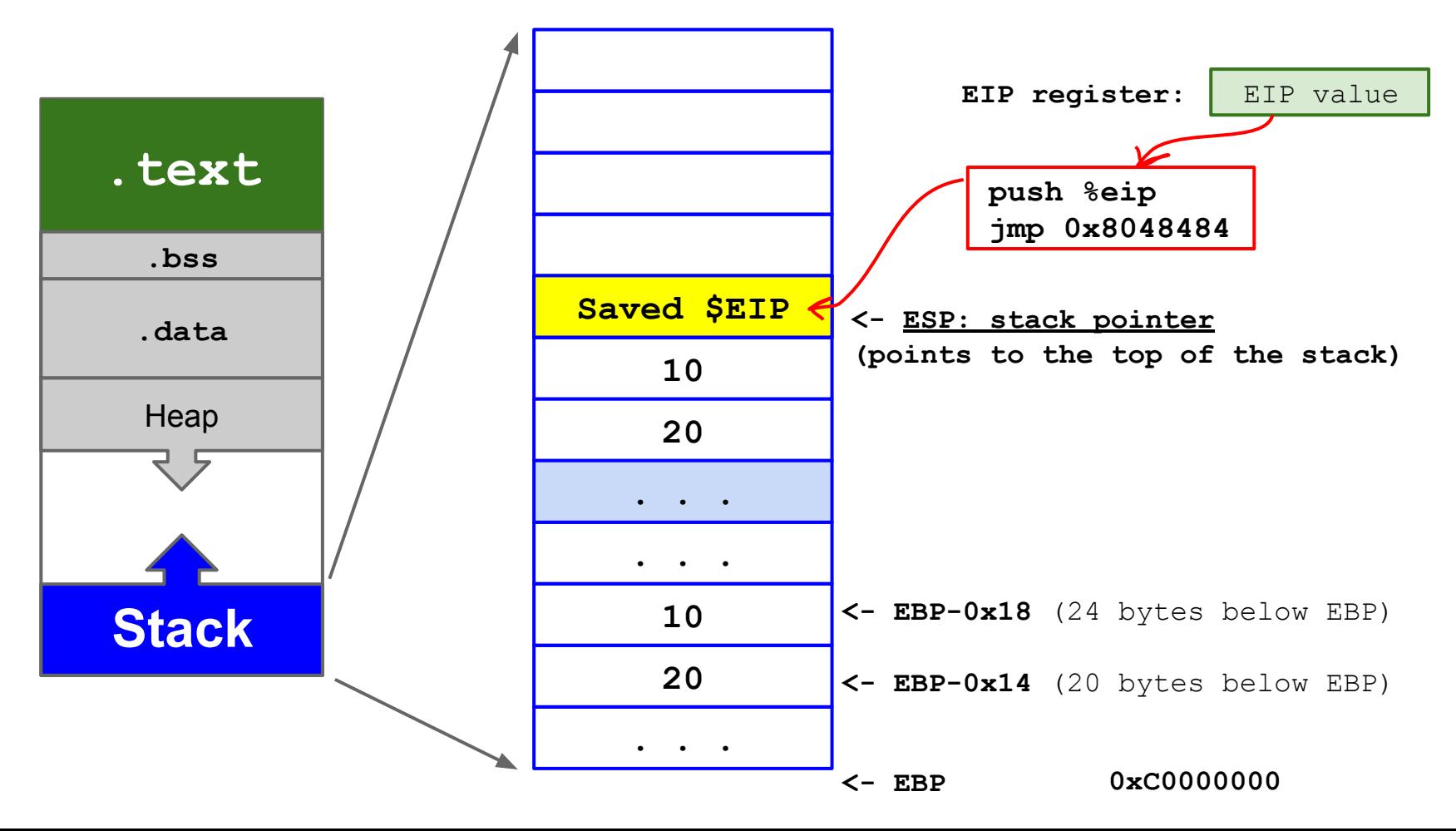

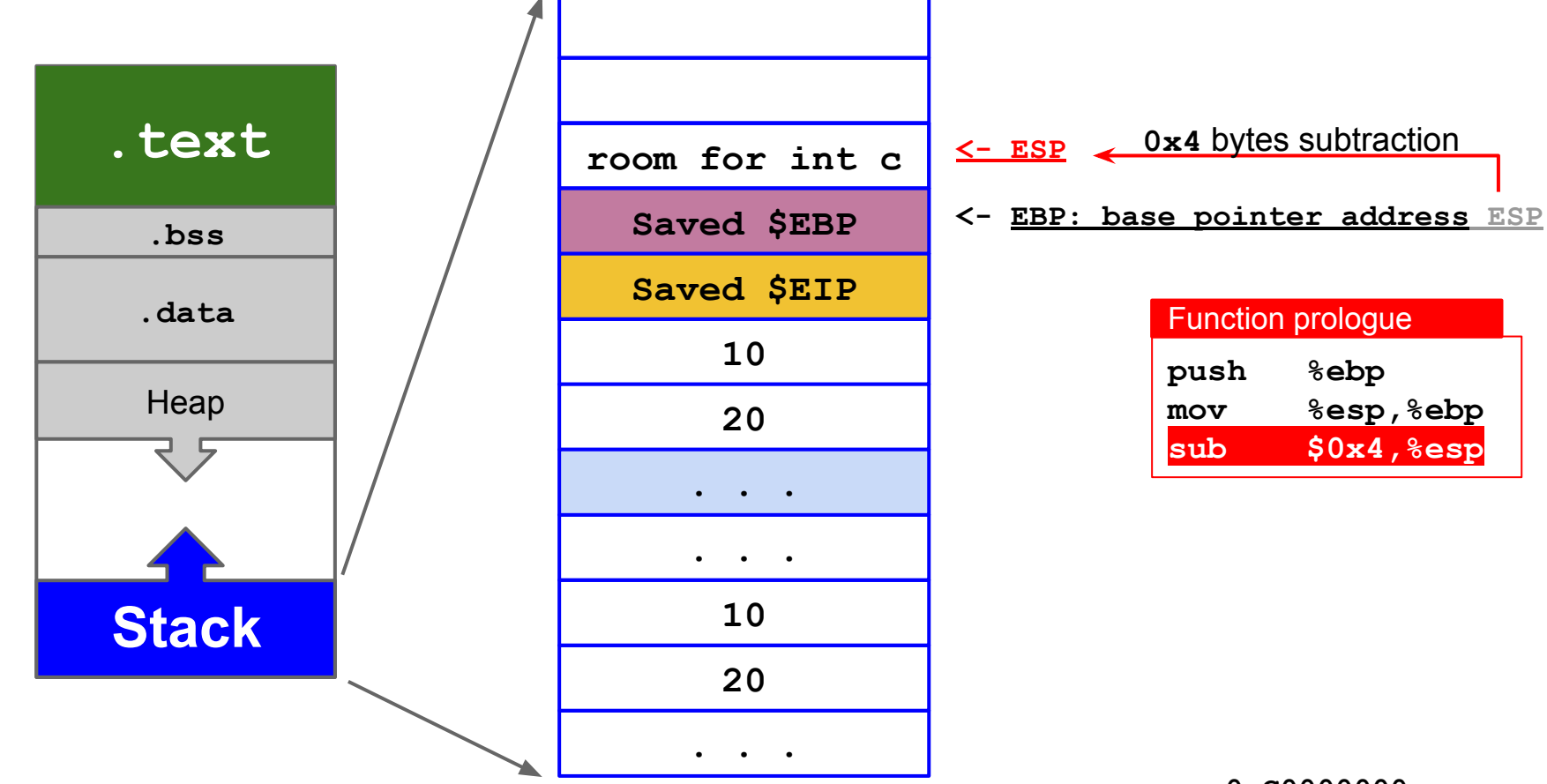

**0xC0000000**

#### 8048484: 8048485: 8048487: 804848a: 8048491: 8048494: 8048497:  $8048499:$ 804849c: 804849f: 80484a2: 80484a5: 80484a6:

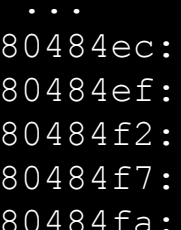

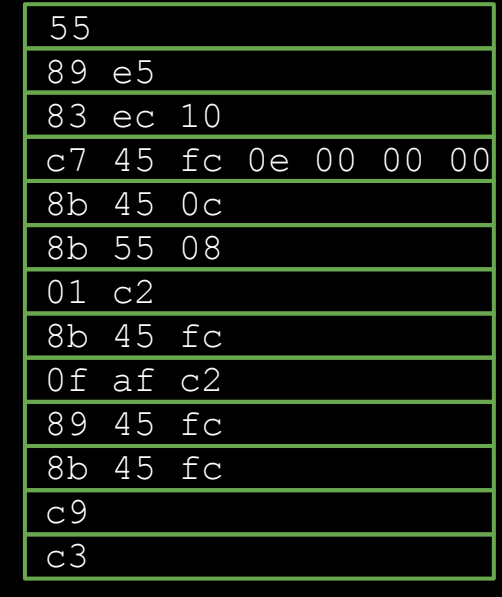

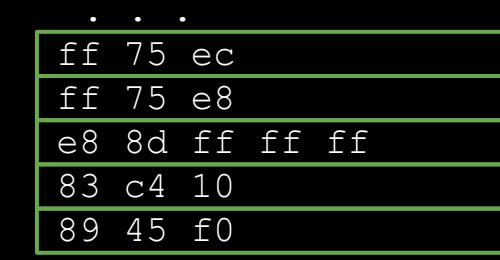

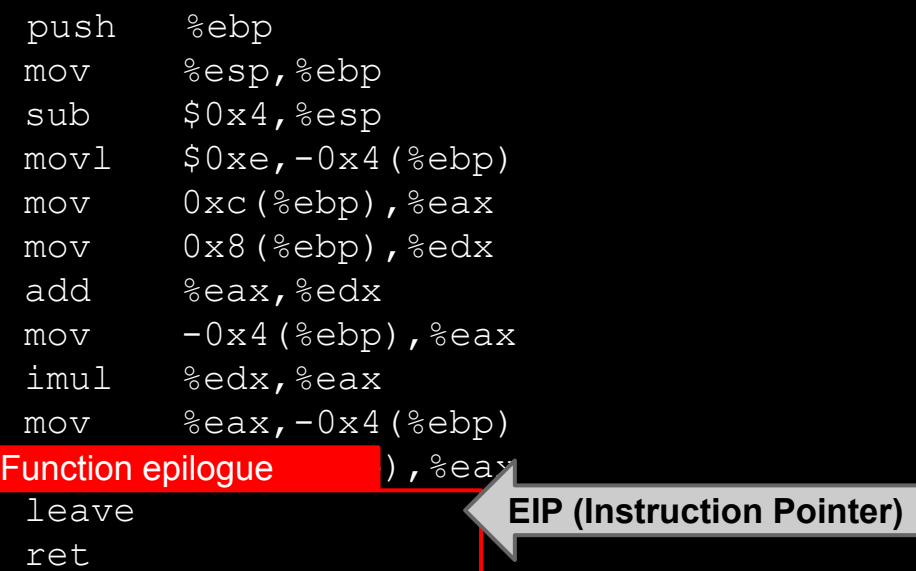

- pushl  $-0x14$ (%ebp)
- pushl  $-0x18$ (%ebp)
- call 8048484 <foo>
- add  $$0x10, %$ esp
- $mov$   $\frac{8}{6}$ eax,-0x10( $\frac{8}{6}$ ebp)

### Function Epilogue

The CPU needs to return back to **main()**'s execution flow. The last 2 instructions of **foo()** take care of this.

these 2 instructions translate into these 3 instructions

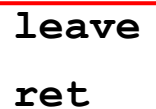

**current base** is the **new top** of the stack **mov &epp**, &esp **restore the saved EBP** to registry **pop** &  $\bullet$  **pop** &  $\bullet$ 

pop the saved EIP and jump there **ret**

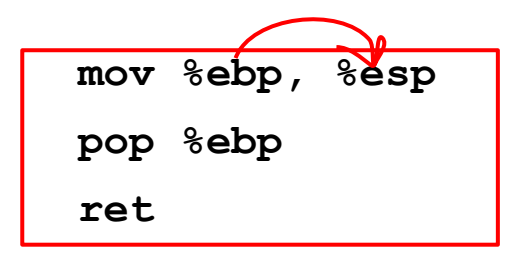

Low addresses (0xBFFDF000)

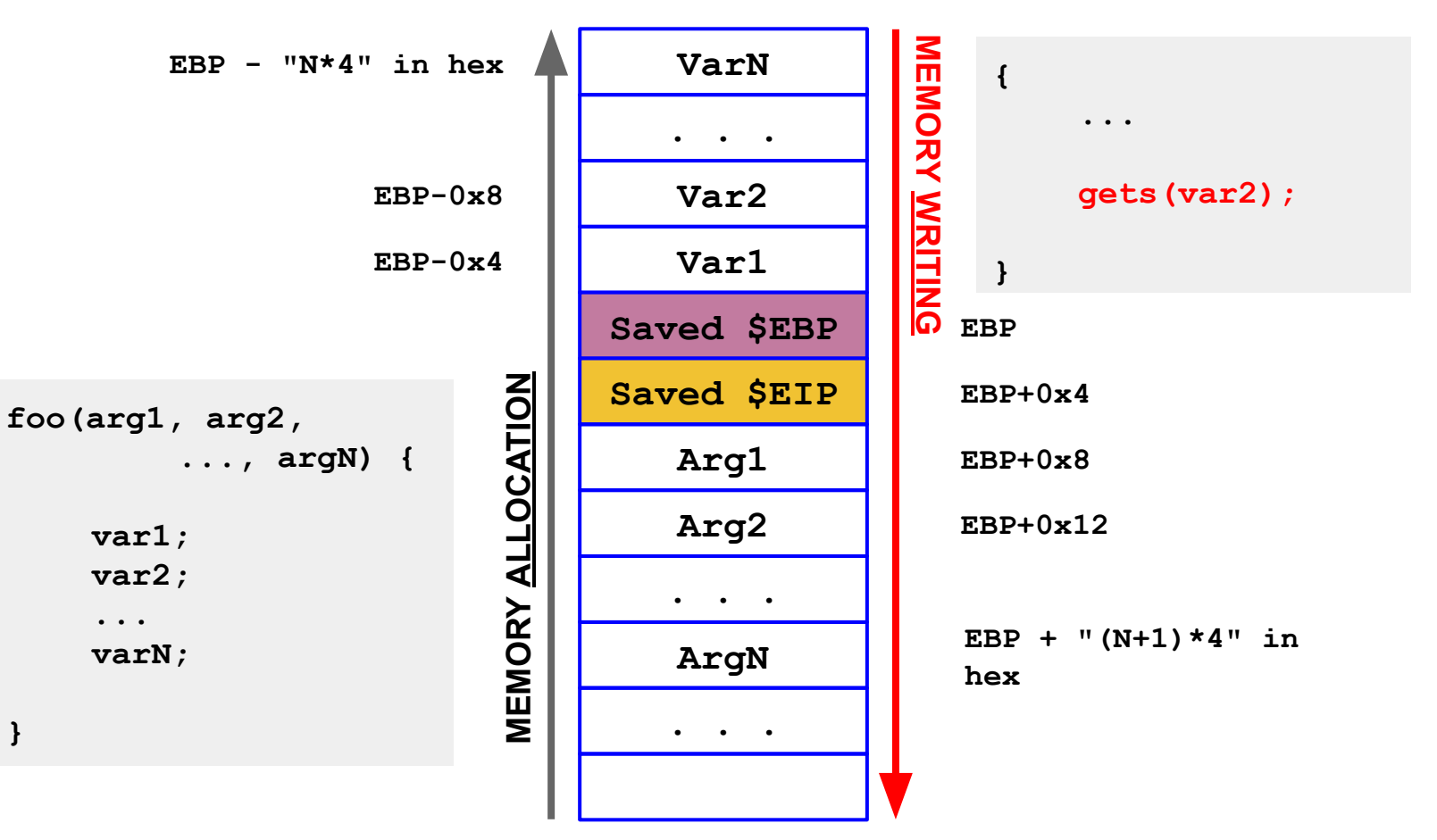

High addresses (0xC0000000)

**}**

### Now you know how the stack is used...

## WHAT IF WE OVERWRITE

## **OTHER DATA**

#### Stack Smashing

1994 idea (well explained by aleph1)

- ["Smashing the stack for fun and profit"](http://phrack.org/issues/49/14.html#article) (must read!)
- **● foo()** allocates a buffer for a local variable, e.g., **char buf[8]**
- **● buf** is filled **without size checking**
- Can easily happen in C:
	- **○ strcpy, strcat**
	- **○ fgets, gets**
	- **○ sprintf**
	- **○ scanf**

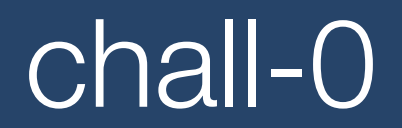

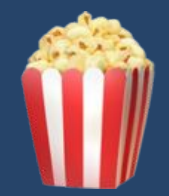

## WHAT IF WE CHANGE

## **THE SAVED EIP**

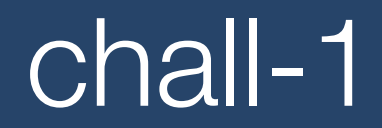

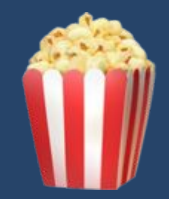

### Where to Jump?

**Problem:** We need to jump to a **valid memory location** that contains, or can be filled with, **valid executable machine code**

#### **Solutions (i.e., exploitation techniques)**:

- **Environment variable**
- Built-in, existing functions
- Memory that we can control
	- $\circ$  The buffer itself  $\lt\sim$  we will go with this
	- Some other variable

#### **Smashing the Stack**

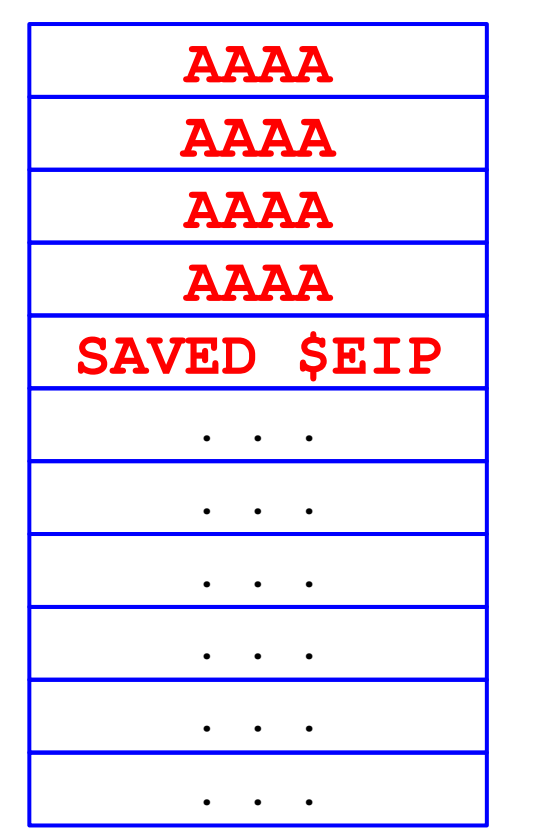

Where to jump?

#### Smashing the Stack

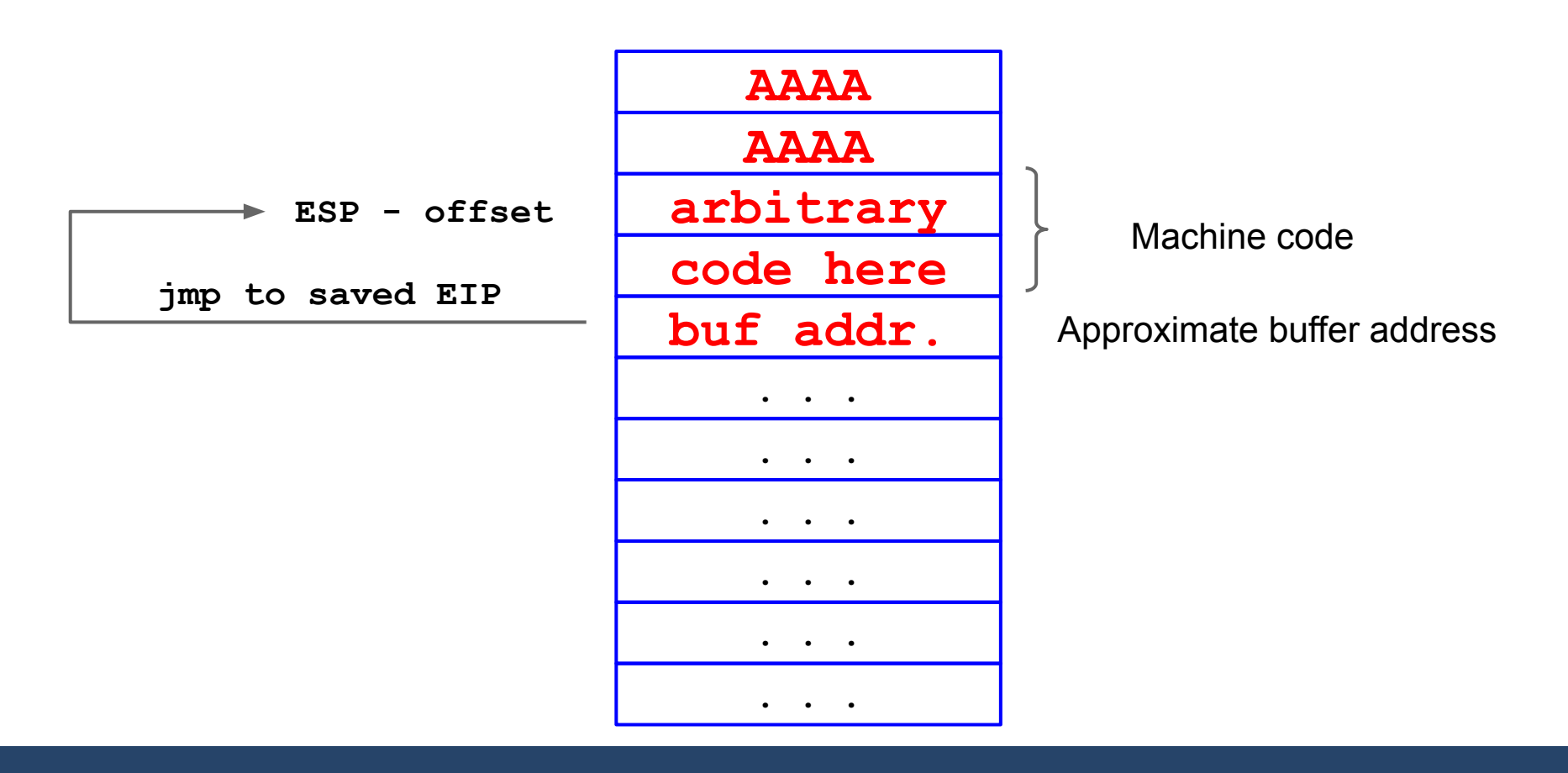

#### NOP (0x90) Sled to the Resc

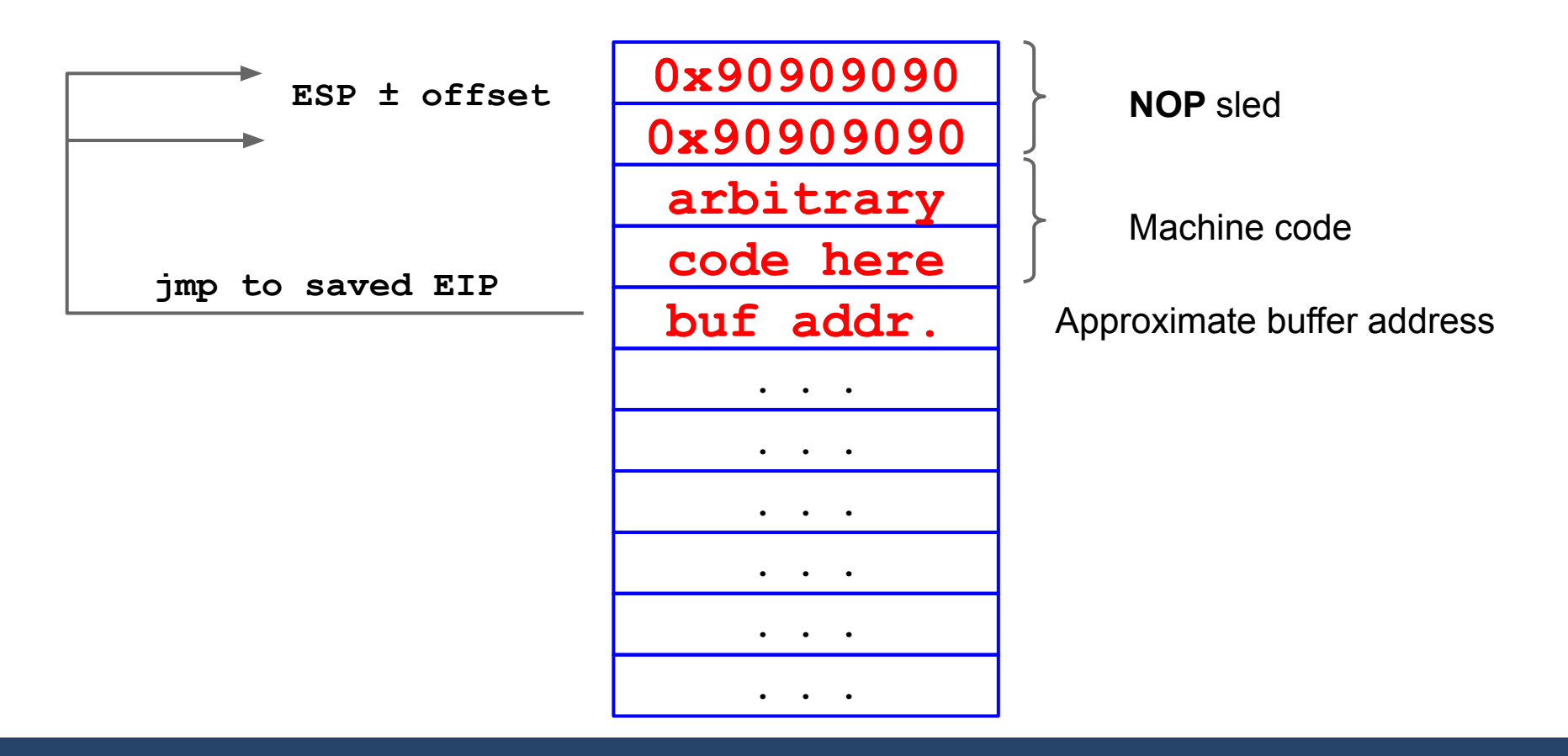

#### What to Execute? 5h311c0d3

Historically, goal of the attacker: to spawn a (privileged) **shell** (on a local/remote machine)

(Shell)code: sequence of machine instructions (that are needed to open a shell) In general, a shellcode may do just anything (e.g., open a TCP connection, launch a VPN server, a reverse shell).

<http://shell-storm.org/shellcode/>

Basically: execute **execve("/bin/sh")**

### Writing a Shellcode in a Nutshell

General idea: Translate **execve("/bin/sh", NULL, NULL)** into machine instructions

Invoke system call by executing a software interrupt through the **int** instruction

Trick: Addresses should be relative

Problem: Avoid zeros (replace semantically equivalent instructions)

 $shellcode = "\x31\x0\x0\x0\x0\x0\x0\x089\x0\x088\x0\x082f\x2f\x08\x03\x08$ **\x2f\x62\x69\x6e\x89\xe3\x50\x53\x89\xe1\xb0\x0b\xcd\x80"**

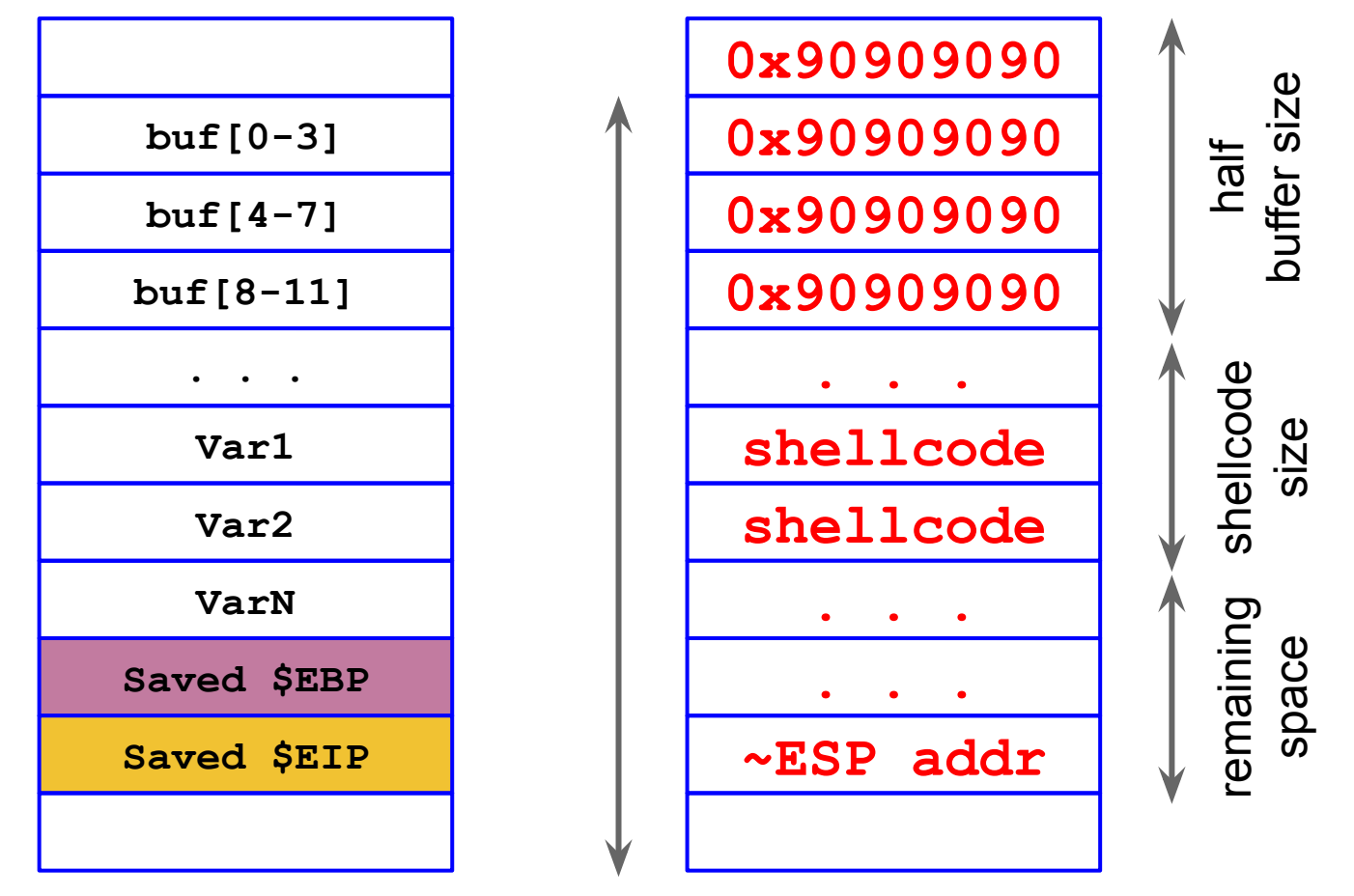

**Vulnerable program's memory layout (function frame).**

function frame

**Memory layout of a possible exploit.**

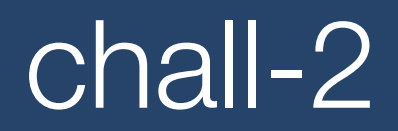

echo 0 > /proc/sys/kernel/randomize\_va\_space

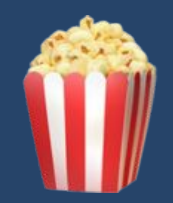

#### Protection Mechanisms

#### **● Stack Canaries**

- **ASLR**: Address Space Layout Randomization
- **NX** or **DEP**: No section is executable & writable
- **RELRO**: Read-Only after Relocation
- **PIE**: Position Independent Executable
- **● CFI**: Control-Flow Integrity

#### Stack Canaries

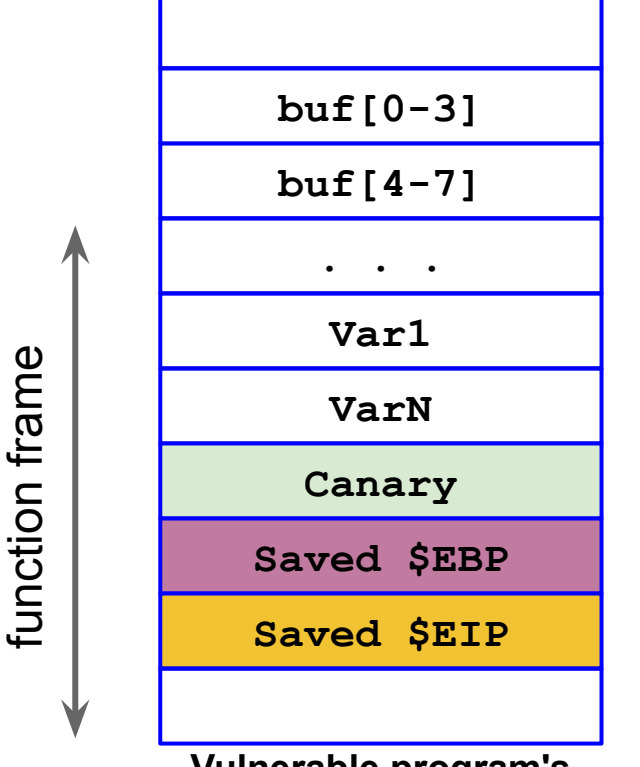

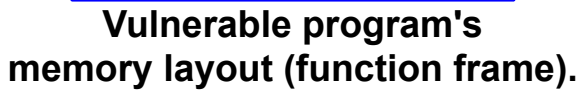

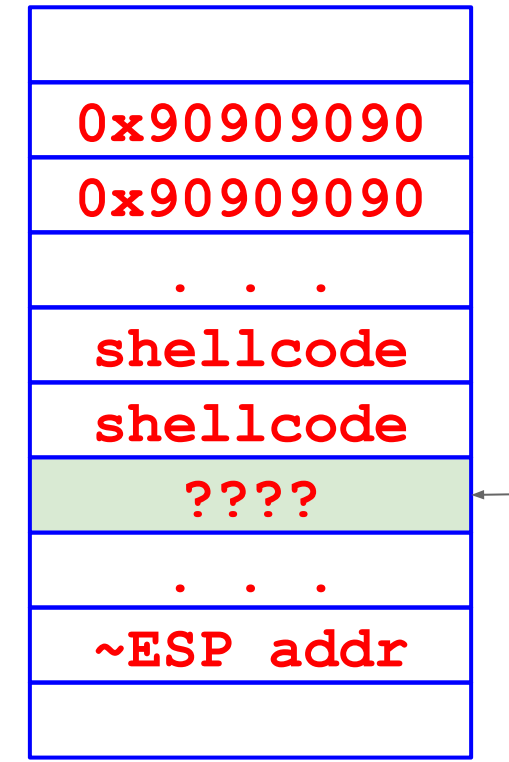

**Memory layout of a possible exploit.** **If we overwrite the canary, the check fails, and the program aborts before jumping to the saved \$EIP.**

#### Non-executable Stack

#### **Non-executable stack** (data != code)

- No stack smashing or local variables
	- Issue: some programs (e.g., JVM older versions) actually need to execute code on the stack.
- The hardware **NX bit** mechanism is used
	- Implementations: **DEP**, since Windows XP SP2; OpenBSD **W^X**; **ExecShield** in Linux
- **Bypass**: don't inject code, but point the return address to existing machine instructions (code-reuse attacks)
	- C library functions: "return to libc" (ret2libc)
	- Generalization: return oriented programming (ROP)

### Built-in, Existing Functions

The address of a system library or function (e.g., return to libc attack).

PROS:

Works remotely and reliably No need for executable stack A function is executable usually :-)

CONS:

Need to prepare the stack frame carefully

#### Address Space Layout Randomization

Repositioning the stack, among other things, at each execution at random; impossible to guess return addresses correctly

Active by default in Linux > 2.6.12, randomization range 8MB

**/proc/sys/kernel/randomize\_va\_space** 

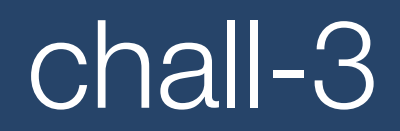

echo 2 > /proc/sys/kernel/randomize\_va\_space

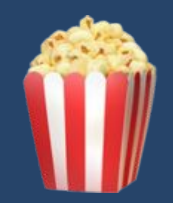

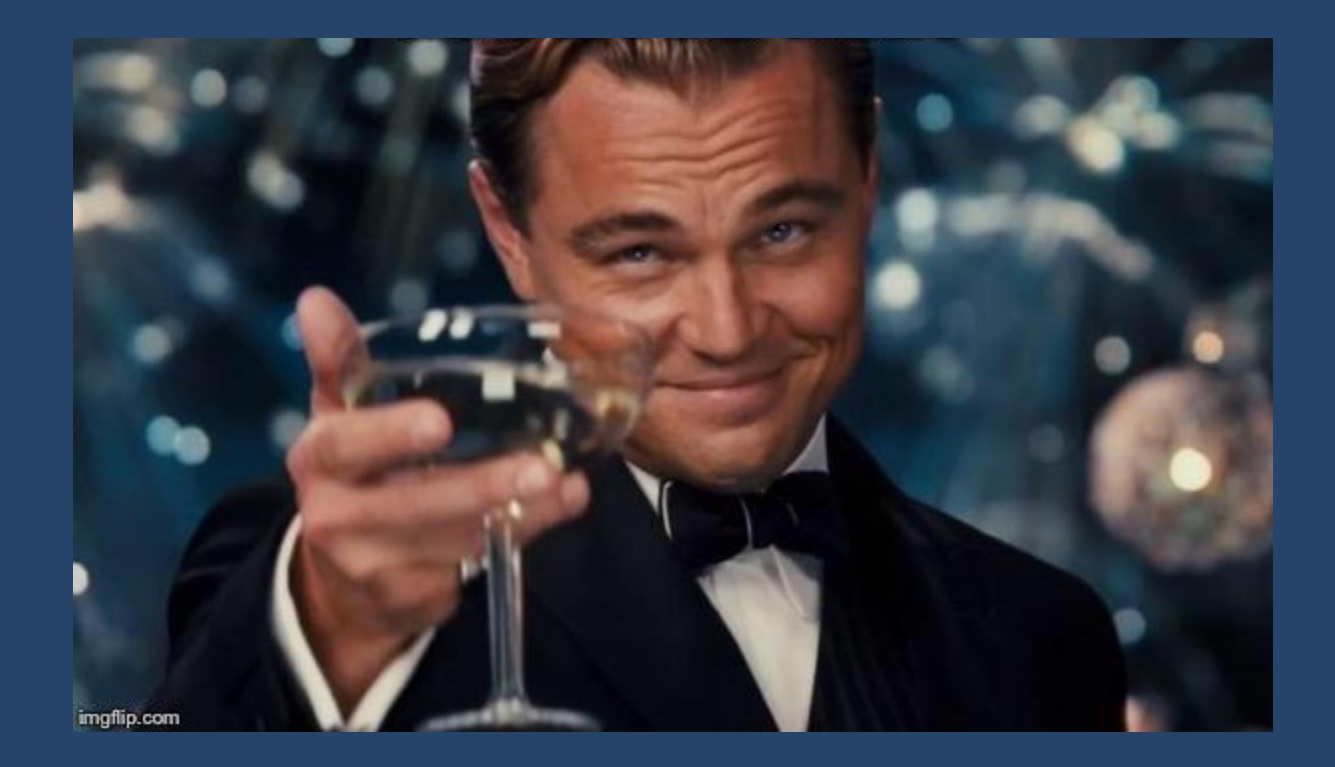

## Bonus: chall-4

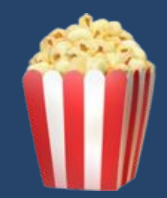

### Further Reading

[textbook] Chris Anley et al., *"The Shellcoder's Handbook. Discovering and Exploiting Security Holes"*, 2007 [https://www.wiley.com/en-it/The+Shellcoder's+Handbook:+Discovering+and+Exploiting+Security+Holes,+2nd+Editi](https://www.wiley.com/en-it/The+Shellcoder) [on-p-9780470080238](https://www.wiley.com/en-it/The+Shellcoder)

Aleph One, *"Smashing The Stack For Fun And Profit"*, Phrack, 1996, <http://phrack.org/issues/49/14.html#article> V. Van der Veen et al., *"Memory Errors: The Past, the Present and the Future"*. RAID 2012 [https://dx.doi.org/10.1007/978-3-642-33338-5\\_5](https://dx.doi.org/10.1007/978-3-642-33338-5_5) (short history about mitigations against memory corruption exploitation)

C. Cowan et al., *"StackGuard: Automatic Adaptive Detection and Prevention of Buffer-Overflow Attacks"*, USENIX Security 1998 [https://www.usenix.org/legacy/publications/library/proceedings/sec98/full\\_papers/cowan/cowan.pdf](https://www.usenix.org/legacy/publications/library/proceedings/sec98/full_papers/cowan/cowan.pdf) (introduces stack canaries)

H. Shacham. *"The Geometry of Innocent Flesh on the Bone: Return-into-libc without Function Calls (on the x86)"*. CCS 2007 <https://acmccs.github.io/papers/geometry-ccs07.pdf> (introduces the concept of return oriented programming)

[course] Modern Binary Exploitation - CSCI 4968 <http://security.cs.rpi.edu/courses/binexp-spring2015/> https://github.com/RPISEC/MBE

## Thanks!

### Andrea Continella a.continella@utwente.nl https://conand.me C\_conand